# **PDF To EPub Converter Pro Crack Keygen Full Version [Mac/Win] (Final 2022)**

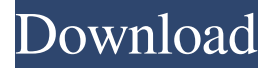

#### **PDF To EPub Converter Pro Activation Code 2022 [New]**

Adobe® has revolutionized the world of software distribution with the release of Acrobat® Reader X. Reader X brings new functionality, speed, and simplicity to the world of PDF viewing and conversion. With this new edition of Acrobat Reader, all of the existing capabilities of Acrobat Reader remain the same, but Acrobat Reader X brings new functionality and efficiency to the user. Acrobat Reader X is comprised of two core tools: the PDF creation tool and the PDF conversion tool. PDF creation tool: Create PDFs from any application PDF creation tool in Acrobat Reader X features a new toolbar that includes many of the most-used functions. In addition, you can drag-and-drop the most common document types, add annotations, and navigate using a new navigation tool. PDF conversion tool: Convert your PDFs to any application Converting a PDF to another application is also simplified. The PDF conversion tool in Acrobat Reader X enables you to create a PDF or convert one to another application as you work. Convert a PDF to a searchable, searchable document, just like Microsoft Word. The new Search tool in Acrobat Reader X allows you to perform searches on PDFs to quickly locate the information you need. With Acrobat Reader X, the PDF creation tool has also been updated to provide the best experience in creating PDFs. There are many new features, including: Create PDFs with the best quality in terms of image scaling, color, and font Create PDFs on Windows® or Mac® computers from any application, including Microsoft Word, Microsoft PowerPoint®, and WordPerfect® Add annotations and comments to your PDFs and publish them directly to Acrobat Easy, fast document conversion using the new PDF conversion tool It only takes minutes to get started with Acrobat Reader X and begin converting your PDFs. The new PDF editing tool allows you to make basic adjustments and markup with the PDF. The new Adobe® Page Previewer allows you to review, compare, and view two or more PDFs side by side. Acrobat Reader X is a free download from www.adobe.com/acrobat and is available in the Adobe® Reader® download, found on www.adobe.com/reader. Price: \$49.00 Free for 30 days File size: 4.3MB PDF to ePub Converter Pro Cracked 2022 Latest Version – Frequently Asked Questions What

**PDF To EPub Converter Pro Free Download**

Handy, fast and reliable windows utility for editing macros of.zip,.bat,.cab,.reg,.snx and.txt files. KEYMACRO is a freeware designed to edit and convert macros of.zip,.bat,.cab,.reg,.snx and.txt files and to modify and export to.bat macros (if the file name of.bat is not inside.zip,.bat,.cab,.reg,.snx or.txt). Keymacro is a Windows based utility that can open, edit and convert.zip,.bat,.cab,.reg,.snx and.txt files to edit and convert macros and export to.bat. NEW - POWERFUL! - Import and export and customize and edit macros of.zip,.bat,.cab,.reg,.snx and.txt files with a few clicks! Make your macros one click more! Keymacro will import and export macros of all types (zip,.bat,.cab,.reg,.snx,.txt, etc. files) without having to change the file extension. Features: - Import and export macros of all types (zip,.bat,.cab,.reg,.snx,.txt, etc. files) with only a few clicks. - Customize and edit macros and export to.bat and.reg without opening and editing the file. - Unlimited number of import and export attempts. - Import and export macros in a single click. - Create your own macros from scratch or using a standard macro file. - Convert and edit.bat macros to.exe. - Customize to work with all Windows and Mac OS versions and platforms. - No install required. - No software to purchase. - No special file extension is required. - When installed, Keymacro can work

without an Internet connection. - When installed, Keymacro can save its settings. - Save, close or add a macro in a single click. - Unlimited number of macros to edit. - Favorites to select any macro that you want to edit. - Easy navigation and management of all macros in the program and in the directories. - Sync of new macros with a.bat or.reg file. - All macros can be exported to any external file. - Automatically synchronize the 1d6a3396d6

### **PDF To EPub Converter Pro Crack+ Activation**

PDF to ePub Converter Pro is the perfect PDF to EPUB Converter to convert PDF documents into a professionally EPUB format. You can convert PDF to EPUB easily by using this wonderful tool. Import PDF to the app and instantly get EPUB with the imported PDF in. Enjoy your favorite books on your Smartphone. It has a clean and user friendly interface, simple and simple to use. PDF to EPUB Converter Pro is an awesome app to convert PDF to EPUB. With PDF to EPUB Converter Pro, you can convert PDF to EPUB on any PC as well as on the iPad. PDF to EPUB Converter Pro can also import EPUB to PDF. EPUB to PDF is the best PDF to EPUB Converter in the world. It can convert EPUB to PDF fast, safe and easy. PDF to EPUB Converter Pro Features: Create EPUB file with all your favorite PDF file. PDF to EPUB Converter Pro can help you convert PDF to EPUB quickly. Import PDF to EPUB Converter Pro. Add PDF Bookmark by yourself. Export PDF to EPUB. Convert PDF to EPUB faster than ever before. It also supports iPad, iPhone, android devices, computer etc. Key features: Import and Export Supports importing ePub, Mobi, AZW2, HTML, TXT and PDF files. Supports exporting EPUB files. Convert PDF to EPUB file Convert EPUB files to PDF Mobile Compatibility: Windows, Android, iPhone, iPad, BlackBerry etc. How to convert PDF to EPUB? Reviews: "This is the best software you can get to convert PDF files into EPUB format." "The main advantage of this PDF to EPUB Converter Pro is that it can convert PDF to EPUB in a quick way. Moreover, the program has a nice user-friendly interface which is easy to use." "The software can convert PDF to EPUB within a few minutes without any error. I can say that this is one of the best applications that I have ever used. This is really good software." What's New Version 3.2.8

#### **What's New in the?**

Convert PDF to ePub, with no loss of quality! PDF to ePub Converter is a very easy to use solution to convert PDF files to the eBook format of your choice. PDF to ePub Converter is able to take PDF files with OCR (Optical Character Recognition) or with text automatically extracted from PDF files, convert them into ePub files and create three formats: one.epub file (standard), one.epub2 file and one.pdf file. It's perfectly suited to: \* Convert PDF to ePub (standard, WIFI, PDF, SDCard and/or SDcard) \* Convert PDF to ePub2 file (compatible with all eReader devices) \* Convert PDF to RTF (plain text or HTM file) \* Create a personal document reader which allows you to read the PDF files you convert \* Convert PDF to DOC/DOCX/RTF \* Convert PDF to HTML files with text extracted from the PDF file \* Convert PDF to EPUB3 files (compatible with most eReader devices) \* Convert PDF to HTML and EPUB3 \* Convert PDF to EPUB3+ files (compatible with most eReader devices) \* Convert PDF to EPUB3+ 2 \* Convert PDF to HTML and EPUB3+ 2 \* Convert PDF to HTML+ files (compatible with most eReader devices) \* Convert PDF to HTML+ 2 \* Convert PDF to EPUB3+ 3 \* Convert PDF to HTML+ 3 \* Convert PDF to HTML+ 3 \* Convert PDF to EPUB3+ 3 \* Convert PDF to HTML+ 3 \* Convert PDF to EPUB+ files (compatible with most eReader devices) \* Convert PDF to EPUB+ 3 \* Convert PDF to HTML+ 3 \* Convert PDF to XHTML files (compatible with most eReader devices) \* Convert PDF to XML \* Create an electronic document reader (RDFP format) \* Export text from a PDF file \* Add bookmarks, notes and highlights \* Convert PDF to EPUB+ 4 (compatible with most eReader devices) \* Convert PDF to HTML+ 4 (compatible with most eReader devices) \* Convert PDF to EPUB+ 4 (compatible with most eReader devices) \* Convert PDF to EPUB+ 5 \* Convert PDF to EPUB+ 5 \* Convert PDF to EPUB+ 5 (compatible with most eReader devices) \* Convert PDF to HTML+ 5 (compatible with most eReader devices) \* Convert PDF to HTML+ 5 (compatible with most eReader devices) \* Convert PDF to HTM \* Create a personal document reader which allows you to read the PDF files you convert \* Convert PDF to RTF \* Convert PDF to XML \* Export text from a PDF file \* Add bookmarks, notes and highlights \* Convert PDF to RTF \* Convert PDF to XML \* Export text from a PDF file \* Add bookmarks, notes

## **System Requirements:**

OS: Windows® 7, Windows® 8, Windows® 10 CPU: 1.3 GHz Dual Core Processor, 1 GB RAM Graphics: 1 GB VRAM DirectX: Version 9.0 Hard Disk Space: 3 GB Additional Notes: If you're new to this series, you may want to start with the first post here. Also, if you have questions on how to install or use VirtualBox, you can read our last post here If you have questions, suggestions or constructive feedback

<https://bryophyteportal.org/portal/checklists/checklist.php?clid=11504>

<https://kryptokubus.com/wp-content/uploads/2022/06/joeelo.pdf>

<https://fbsharing.org/personnel-manager-software-crack-license-key-free-download-pc-windows-latest-2022/>

<https://super-sketchy.com/meetingassistant-crack-lifetime-activation-code-free-download/>

<https://midwestherbaria.org/portal/checklists/checklist.php?clid=66031>

<https://www.herbariovaa.org/checklists/checklist.php?clid=19047>

<https://belz-elektromagie.de/2022/06/07/portable-geogen-crack-free-download/>

<https://b-labafrica.net/wp-content/uploads/2022/06/WinHeist.pdf>

<https://www.rochanatural.com/uncleaner-crack-free-x64-updated-2022/>

[http://www.suaopiniao1.com.br//upload/files/2022/06/taqA7fQfaY7ry53yKhHs\\_07\\_0ca6af83d72ca330fe5e20529ac12cc0\\_file.](http://www.suaopiniao1.com.br//upload/files/2022/06/taqA7fQfaY7ry53yKhHs_07_0ca6af83d72ca330fe5e20529ac12cc0_file.pdf) [pdf](http://www.suaopiniao1.com.br//upload/files/2022/06/taqA7fQfaY7ry53yKhHs_07_0ca6af83d72ca330fe5e20529ac12cc0_file.pdf)

<http://dichvuhoicuoi.com/cmospwd-crack-latest/>

<https://www.hotels-valdys.fr/?p=27333>

<https://pteridoportal.org/portal/checklists/checklist.php?clid=8407>

[https://workschool.ru/upload/files/2022/06/YsjGm7iMiMvMuSz1zjcD\\_07\\_7503812979918dbfe566bba4a6ec9794\\_file.pdf](https://workschool.ru/upload/files/2022/06/YsjGm7iMiMvMuSz1zjcD_07_7503812979918dbfe566bba4a6ec9794_file.pdf)

[http://barrillos.es/wp-content/uploads/2022/06/Home\\_Designer\\_Architectural.pdf](http://barrillos.es/wp-content/uploads/2022/06/Home_Designer_Architectural.pdf)

<https://www.cch2.org/portal/checklists/checklist.php?clid=8723>

<http://www.brendanroberts.xyz/wma-cutter-joiner-crack-download-latest-2022/>

<https://thenationalcolleges.org/?p=2556>

[https://everyonezone.com/upload/files/2022/06/Yy2Me7sDI45TM2Dlrhei\\_07\\_7503812979918dbfe566bba4a6ec9794\\_file.pdf](https://everyonezone.com/upload/files/2022/06/Yy2Me7sDI45TM2Dlrhei_07_7503812979918dbfe566bba4a6ec9794_file.pdf) <https://idenjewelry.com/wp-content/uploads/cereoliv.pdf>